Таблица 1

## **Общее описание программы по проектированию**

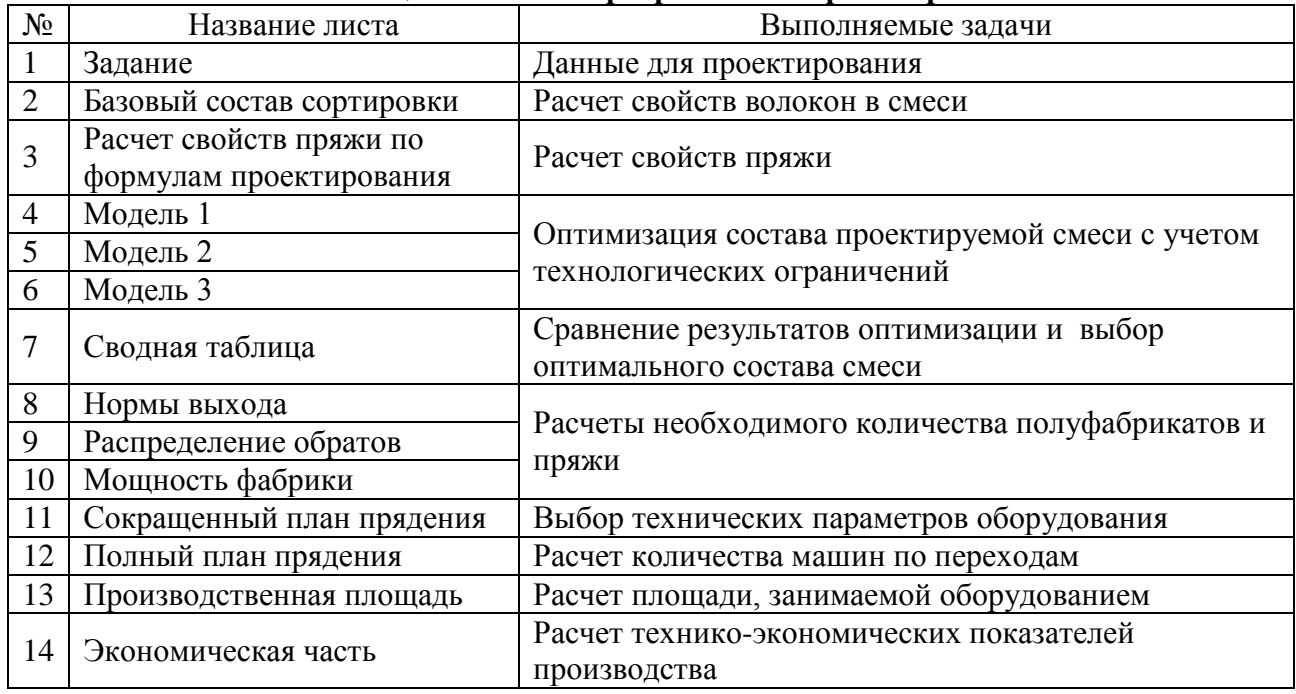

Все расчетные ячейки защищены от ошибочного ввода специальным паролем. Программа содержит подробные примечания и инструкции по проведению расчетов. Программа может быть использована как в целом – для проектирования производства, так и для промежуточных технологических, технико-экономических расчетов по формулам.

УДК 677.017.62:677.075

## В.І. БЕЗСМЕРТНА, Т.В. ЄЛІНА, Л.Є. ГАЛАВСЬКА Київський національний університет технологій та дизайну

## **МЕТОД АНАЛІЗУ ПОКАЗНИКІВ ЯКОСТІ КУЛІРНОГО ТРИКОТАЖУ З ВИКОРИСТАННЯМ СУЧАСНИХ ІНФОРМАЦІЙНИХ ТЕХНОЛОГІЙ**

Етап розробки виробу та впровадження його у виробництво передбачає визначення різних фізико-механічних властивостей у відповідності до сфери його використання, які в лабораторних умовах є часто затратними, а іноді не несуть достовірних даних. Потенційний споживач зацікавлений у якості текстильних виробів, а підприємства у появі нових видів волокон, ниток та полотен з них; в удосконаленні спеціальних видів обробки текстильних матеріалів; розширенні їх асортименту; розширенні функціональних властивостей зміні та умов експлуатації. Однією з найважливіших властивостей, показник якої впливає на якість продукції та попит на неї є повітропроникність*.* Визначення цього показника у лабораторних умовах потребує додаткового устаткування і виробничих площ.

З точки зору забезпечення комфортності одягу дуже важливим є використання матеріалів з оптимальними показниками таких властивостей як повітропроникність, паропроникність, гігроскопічність, тепловий опір та ін. Для трикотажу ці показники залежать як від характеристик ниток та пряжі, так і від щільності та характеру розташування нитки в структурі трикотажу. Визначення параметрів структури трикотажу, що забезпечують оптимальні показники повітропроникності - задача, яка потребує виконання багатоваріантних розрахунків та виготовлення великої кількості дослідних зразків.

Автоматизація даного етапу проектування дозволяє значно скоротити фінансові витрати та прискорити етап дослідження фізико-механічних властивостей і впровадження нового асортименту у промислове виробництво. Імітаційний експеримент передбачає наявність 3-D моделі, геометричні характеристики якої найбільшою мірою відповідають геометричним характеристикам нитки, провязаної у трикотаж. Для створення тривимірної геометричної моделі структури трикотажу пропонується використати програму AutoCAD.

Для реалізації віртуального експерименту з метою дослідження споживних властивостей трикотажних полотен пропонується використовувати програмне забезпечення AutodeskSimulation CFD та дотримуватись наступної послідовності дій: створення тривимірної моделі зразка трикотажу у середовищі AutoCAD; створення проекту дослідження у програмі AutodeskSimulation CFD; відтворення матеріалів та граничних умов моделювання; запуск і проведення розрахунків; иготовлення зразків трикотажу й визначення їх повітропроникності в лабораторних умовах та порівняння отриманих результатів з результатами віртуального експерименту. а аналогією із постановкою експерименту у лабораторії, у комп'ютерному середовищі розміщується об'єкт (модель) із заданою геометрією, що відтворює геометрію реального прототипу. За допомогою інструментів програми, обраної для моделювання, матеріалу об'єкту надаються певні властивості – тип, густина речовини, внутрішня пористість, і т. ін, та задаються умови (перепад тиску), ідентичні характеристикам процесу, за яких відбувається реальний експеримент.

У подальшому за допомогою даного програмного забезпечення є можливість досліджувати не тільки повітропроникність, а й інші показники якості трикотажу. Даний метод оцінки показників якості трикотажу є зручним у відтворенні та дозволяє отримати достовірні дані. Підвищення точності розрахунків може бути досягнуто за рахунок уточнення геометрії моделі структури трикотажу, урахування фізико-механічних характеристик сировини та відтворення реальних умов експерименту на спеціалізованому лабораторному устаткуванні.

УДК 621.307.13

Н.М.ЗАЩЕПКІНА, К.М.БОЖКО, Г.С.ГУРЕНОК Національний технічний університет України «Київський політехнічний інститут імені Ігоря Сікорського»

## **ПОРІВНЯННЯ ДИНАМІЧНОГО І СТАТИЧНОГО МЕТОДІВ ВИМІРЮВАННЯ ВОЛЬТ-АМПЕРНОЇ ХАРАКТЕРИСТИКИ СОНЯЧНОЇ БАТАРЕЇ**

Вольт-амперну характеристику (ВАХ) сонячної батареї отримують відповідно до міжнародного стандарту [1] послідовним вимірюванням двома каналами напруги і струму для різного опору навантаження. Статичні вимірювання при ручному режимі є тривалими, що призводить до нагрівання батареї від джерела освітлення і поступового підвищення її вихідного струму. Внаслідок цього виникає систематична похибка, яка є причиною завищення розрахованих на основі отриманої ВАХ експлуатаційних параметрів сонячної батареї, зокрема, її максимальної потужності.

Метод динамічного вимірювання ВАХ відповідає стандарту IEC 904-1, проте він позбавлений спотворень результатів вимірювання внаслідок нагрівання батареї, оскільки час вимірювання визначається тривалістю освітлення батареї і не перевищує 1-2 секунд. За цей термін в автоматичному режимі отримують до 2500 точок ВАХ.

На рисунку 1 наведені ВАХ батареї із кристалічного кремнію, які були отримані при застосуванні статичного і динамічного методів вимірювання.